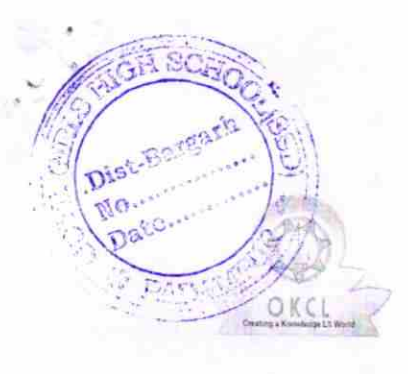

## 1598

## eVidyalaya Half Yearly<br>Report

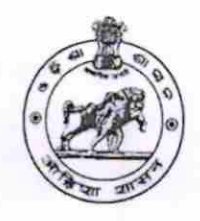

Department of School & Mass Education,<br>Govt. of Odisha

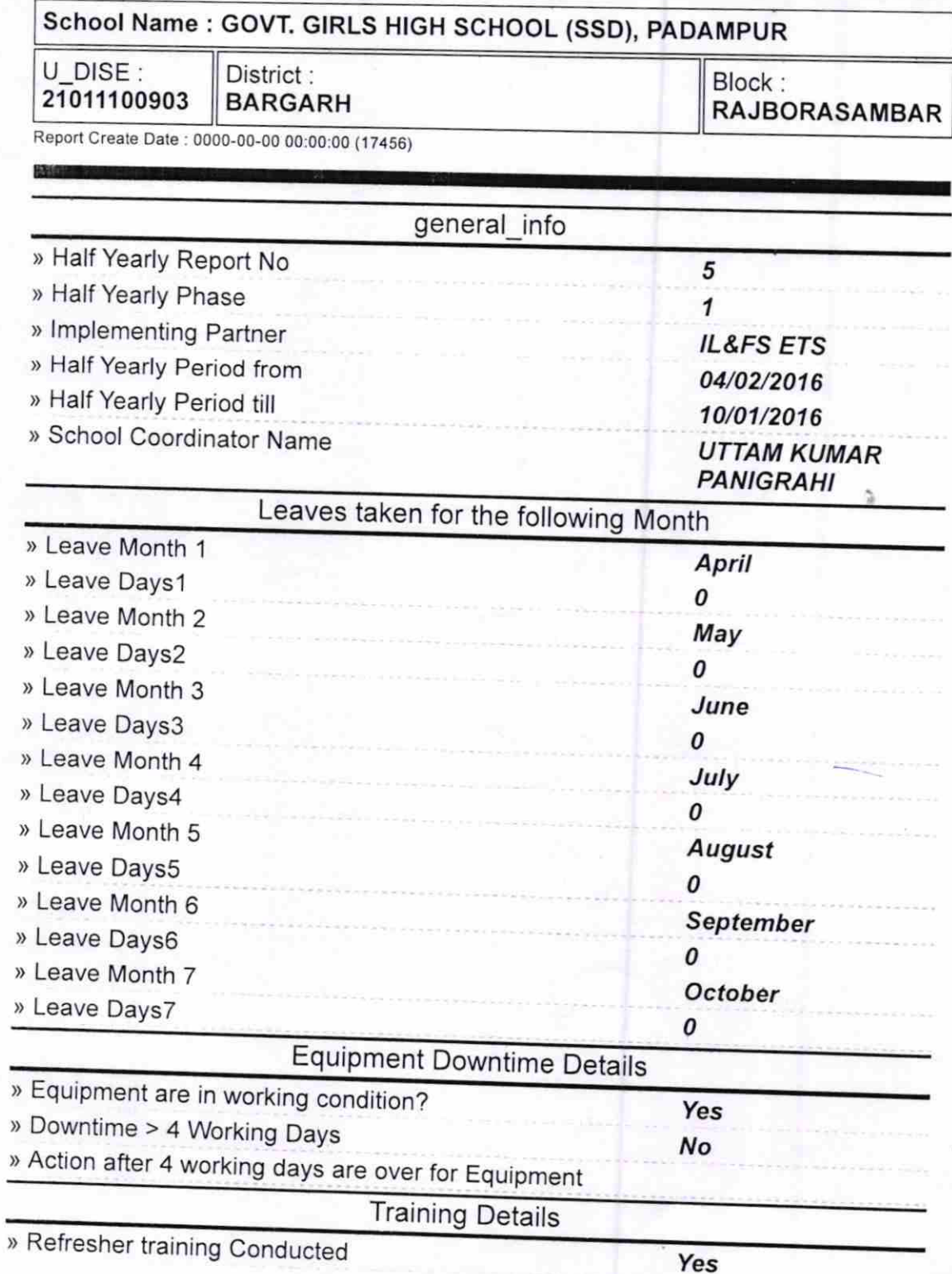

training Conducted Date

for next month

Dist-Bargar

NO.

04/12/2016

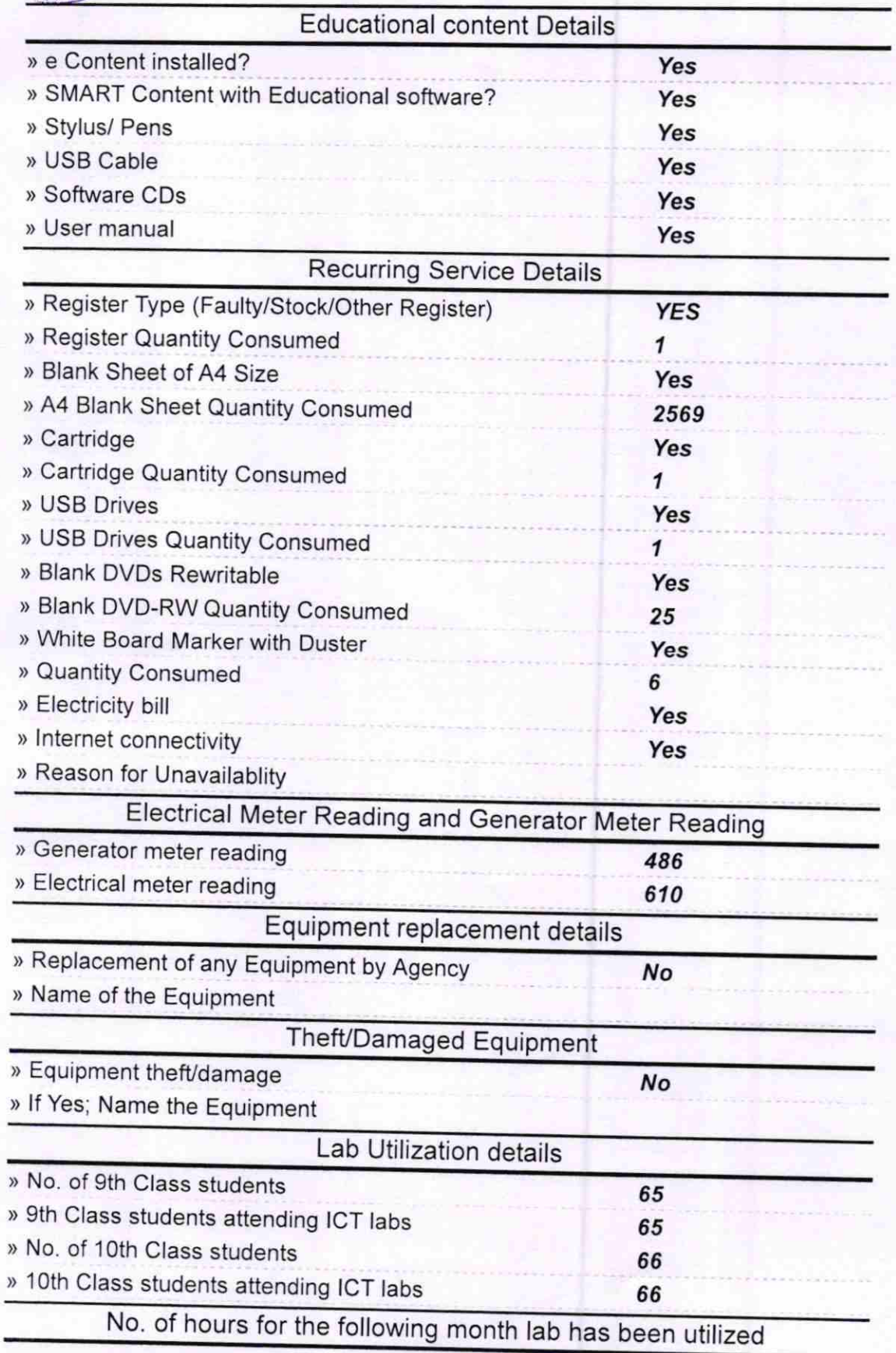

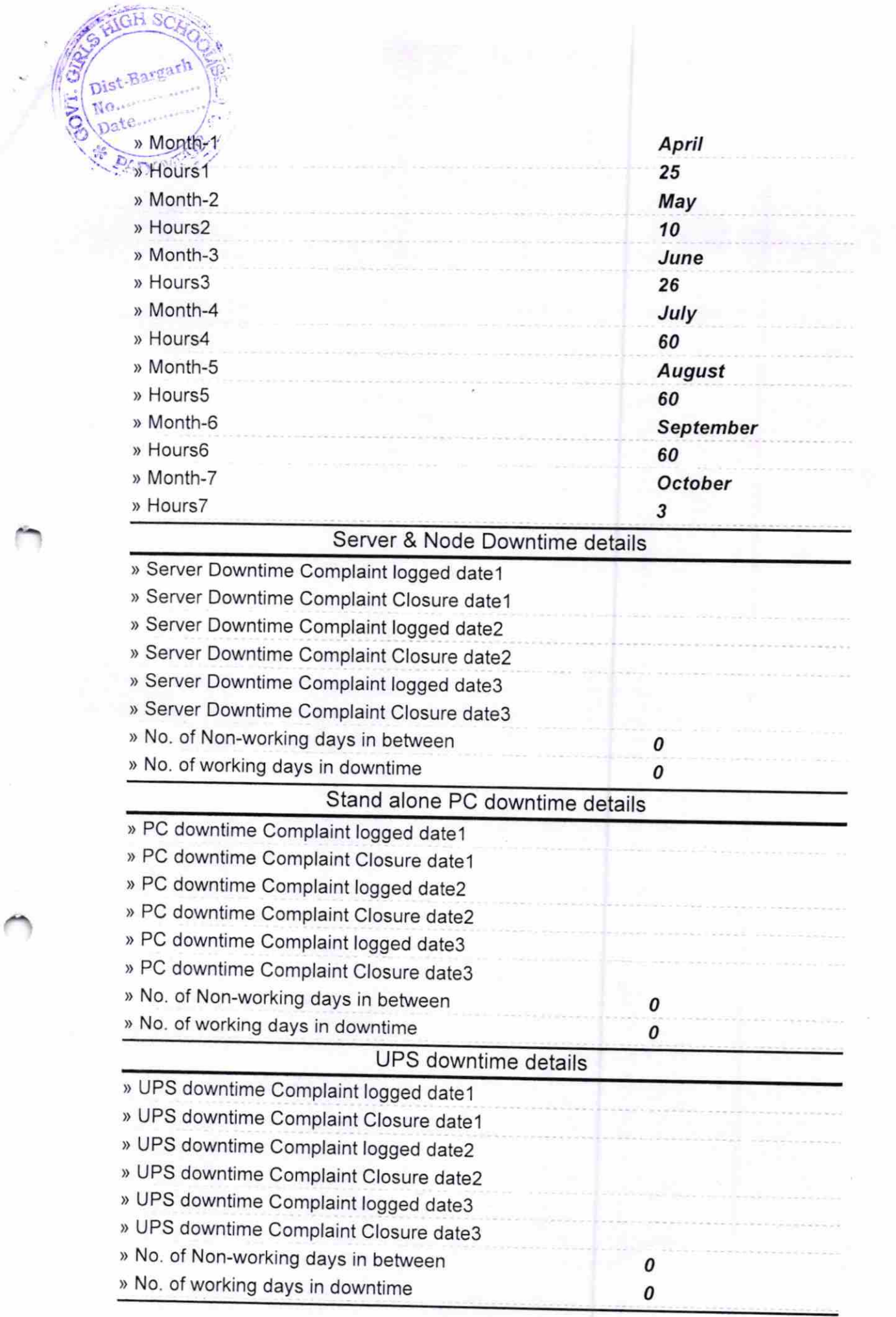

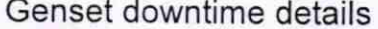

**AGH S** 

**CONST** 

Dist-Bargarh

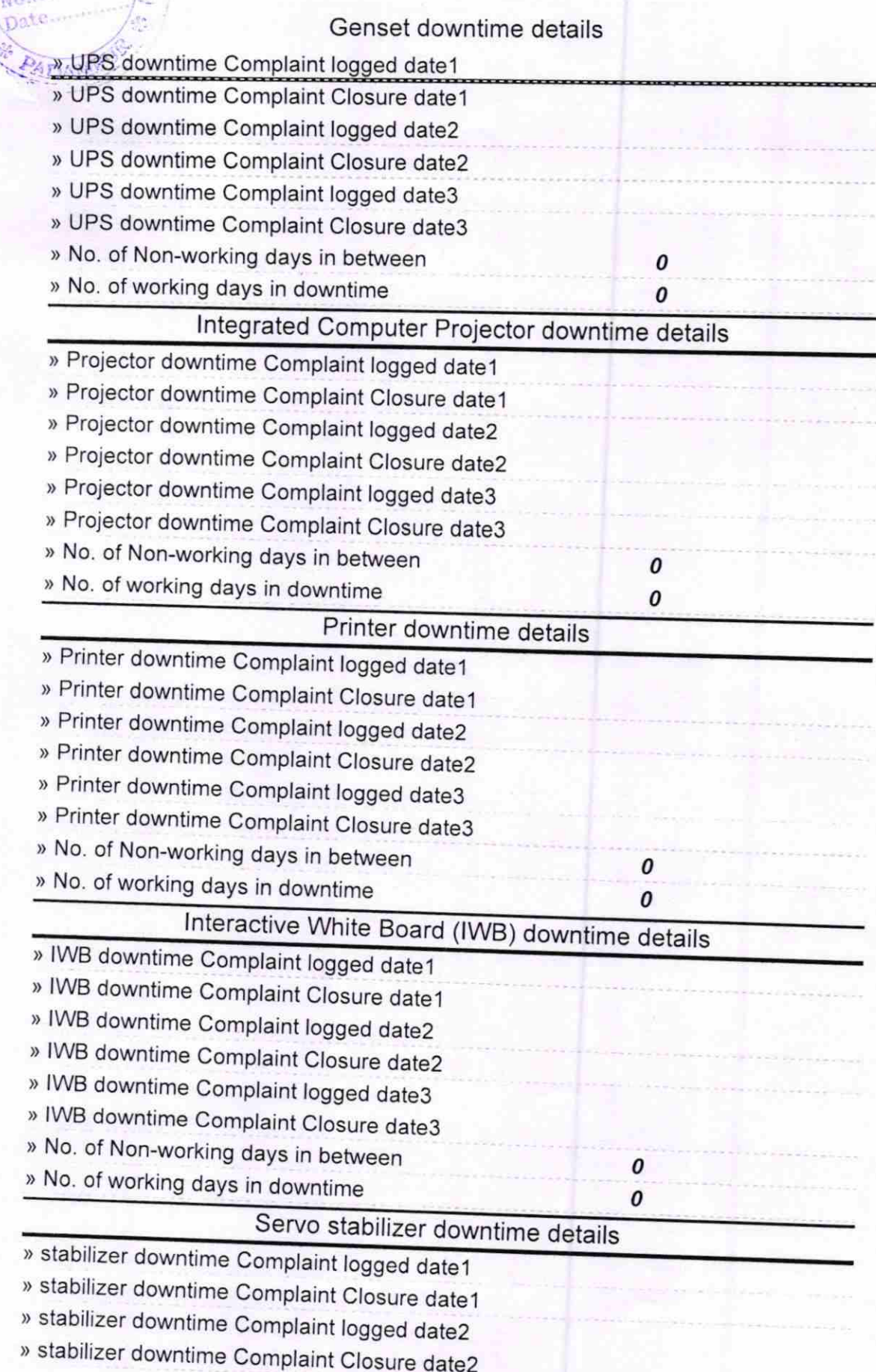

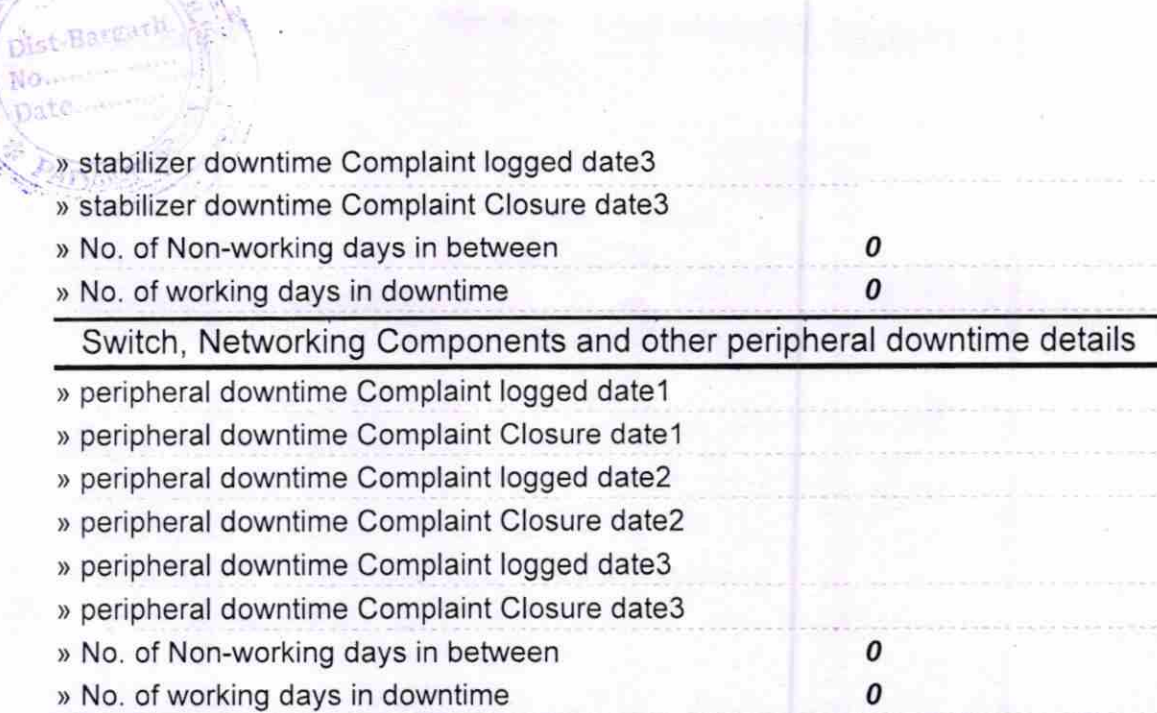

Signature of Head Master Mistress with Seal Padampur, Dist. Bargarh